<span id="page-0-0"></span>1 / 25

K ロ ▶ K @ ▶ K 할 ▶ K 할 ▶ 이 할 → 900

# Анализ данных

#### Хашин С.И. http://math.ivanovo.ac.ru/dalgebra/Khashin/index.html

Ивановский университет .

Линейная регрессия двоичная классификация

> . Иваново-2023

# План

#### [Задача 1](#page-3-0)

[ROC-кривая](#page-6-0)

**[PCA](#page-14-0)** 

メロメ メタメ メモメ メモメー  $299$ 重  $2/25$ 

# Линейная регрессия в бинарной классификации

В этом случае правильные ответы принимают лишь два значения: -1 и 1. А линейная регрессия возвращает вещественное число  $y(x) = w_0 + w_1x_1 + ... w_kx_k$ . Вводим некоторую границу  $b(Border)$  и полагаем, что ответ -1, если  $y(x)$  < b, иначе 1.

 $3/25$ 

K ロ X K @ X K 를 X K 를 X ( 를 X

Классификация анкет на выдачу кредитной карточки

UCI\_Australian.7z Данные на 690 анкет, в каждой 15 полей: Target, N0, N1, ..., N14 N0, N1, ..., N14 — некоторые числовые признаки Target — целевое значение, 0 или 1. (надо сделать -1 и 1)

<span id="page-3-0"></span>4 / 25

# На Питоне

Чтение данных:

```
csv = np.loadtxt("UCI_Australian.csv",skiprows=1, delimiter=',')
Y = \text{csv}[:, 0]Y = 2*Y-1X = \text{csv}[:, 1:]w = \text{lin\_reg1}(X, Y)print(w, ' = w')K ロ ▶ K @ ▶ K 할 ▶ K 할 ▶ 이 할 → 900
```
 $5/25$ 

# Матрица ошибок

 $y$  — верный ответ,  $a(x)$  — наше предсказание. (border!)

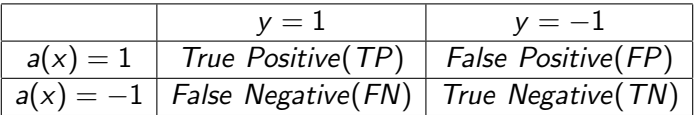

Доля правильных ответов:

$$
accuracy = \frac{TP + TN}{TP + FP + FN + TN}
$$

Точность:

$$
precision = \frac{TP}{TP + FP}
$$

полнота:

$$
recall = \frac{TP}{TP + FN}
$$

6 / 25

K ロ ▶ K @ ▶ K 할 ▶ K 할 ▶ 이 할 → 900

# ROC-кривая

ROC-кривая, (Receiver Operating Characteristic, рабочая характеристика приёмника)

Рассмотрим двумерное пространство, одна из координат которого соответствует доле неверно принятых объектов (False Positive Rate, FPR), а другая — доле верно принятых объектов (True Positive Rate, TPR):

<span id="page-6-0"></span>
$$
FPR = \frac{FP}{FP + TN}
$$

$$
TPR = \frac{TP}{TP + FN}
$$

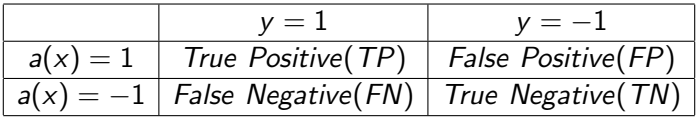

# Свойства

- TPR(border), FPR(border) функции от border.
- 0  $\leq$  FPR, TPR  $\leq$  1.
- Если  $a(x) = -1$ , то  $FPR = TPR = 0$
- Если  $a(x) == 1$ , то  $FPR = TPR = 1$
- Если border увеличить, то FPR, TPR будут расти.
- Если ответ случайный, то  $FPR \approx TPR$ .

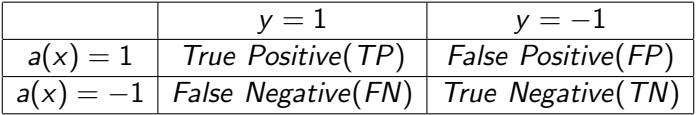

# На Питоне

```
def TP_FP_FN_TN(Y, X, w, border):
  #param Y: вектор ответов (0 или >0)
  #param X: обучающие вектора (len=n)
  #param w: веса, вектор длины n+1
 #param border: заданная граница w0+w.Xi
 TP = FP = FN = TN = 0for i, x1 in enumerate(X):
   a_x = w[0] + np.dot(x1, w[1:])if y[i]>0:
     if a_x \geq b border: TP += 1else: FN + = 1else:
     if a_x \ge b border: FP += 1else: TN += 1
 return TP, FP, FN, TN
                                   KORK EXTERNS ON A BY
```
9 / 25

### На Питоне, ROC-кривая

```
Напомню, что X, Y, w уже готовы
cx, cy = [] , []for ib in range(-150, 150):
   TP, FP, FN, TN = TP_FP_FN_TN(Y, X, w, ib/100)cx.append(FP/(FP+TN))
   cy.append(TP/(TP+FN))
plt.scatter(cx, cy, s=1, color='red')
plt.show()
# или, через tk_:
#tk_.plot(cx, cy, color='green', mx=600, my=600)
```
# Пример ROC-кривой

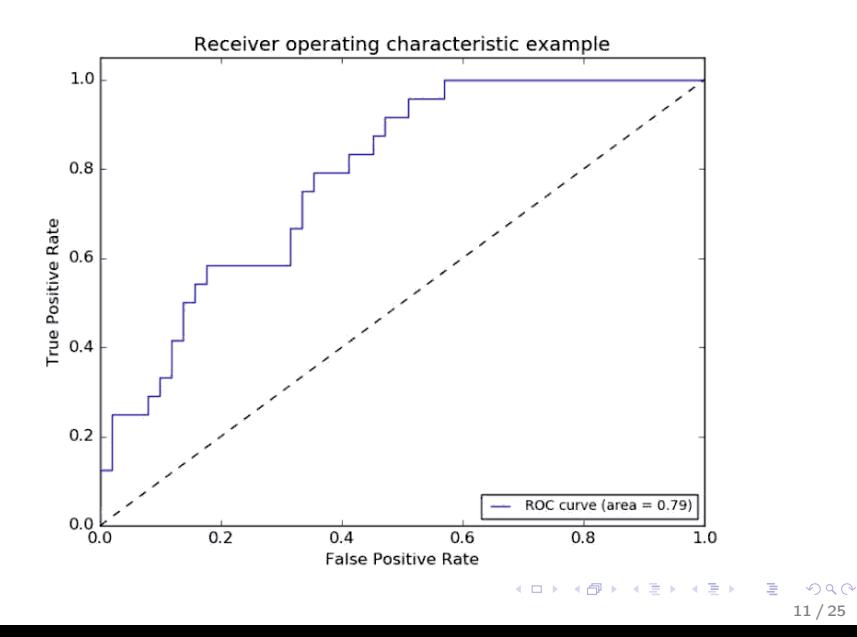

# Пример ROC-кривой ROC-кривая из задачи UCI Australian

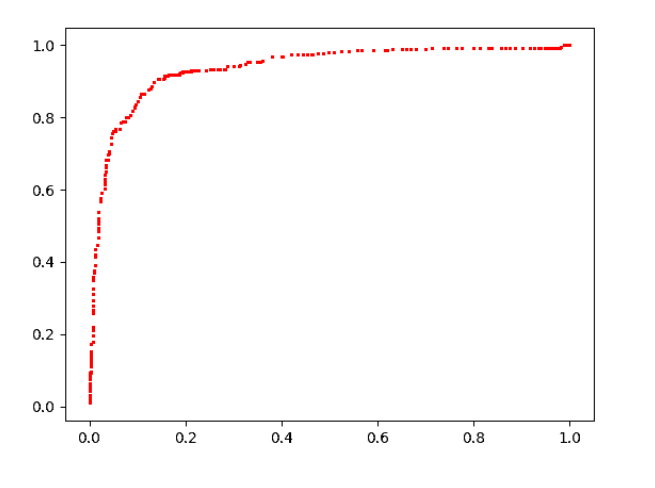

**K ロ ト K 御 ト K 澄 ト K 澄 ト** 重  $299$ 12 / 25

### На Питоне

```
def trianlge_area(x0,y0,x1,y1,x2,y2):#площадь треугольника
    x1 - = x0; y1 - = y0x2 = x0; y2 = y0return (x1*y2 - x2*y1)/2def AUC(x, y): # Area Under Curve
  # (x,y) - векторы с координатами точек
  area = 0for i in range(1, len(x)):
    area++triangleg_{0} area+=trianlge_area(1,0,x[i-1],y[i-1],x[i],y[i])return area
```
 $print(f'AUC = \{AUC(cx, cy):7.3f\}')$  #  $AUC = 0.933$ 

<span id="page-13-0"></span>14 / 25

# Задание

1. Проанализируйте, какие показатели больше влияют не результат.

2. Рассмотрим целевую функцию S(border) равную:

4\*количество клиентов, кому надо дать карту, но её не дали +количество клиентов, кому не надо дать карту, но её дали При каком параметре border S(border) будет минимальна? Напечатайте матрицу ошибок в этом случае.

#### $PC\Delta$

## Сокращение размерности

Метод главных компонент.

На плоскости (в пространстве) дано множество векторов. Будем считать, что их среднее арифметическое равно 0. Как найти их основное направление?

Квадратичная форма на плоскости:

$$
f(x,y) = a_{11}x^2 + 2a_{12}xy + a_{22}y^2
$$

или, в матричном виде:

$$
f(v) = f(x,y) = (x,y) \cdot \begin{pmatrix} a_{11} & a_{12} \\ a_{12} & a_{22} \end{pmatrix} \cdot \begin{pmatrix} x \\ y \end{pmatrix}
$$

<span id="page-14-0"></span> $QQ$  $15/25$ 

В трёхмерном пространстве это выглядит так:

$$
f(v) = f(x, y, z) = (x, y, z) \cdot \begin{pmatrix} a_{11} & a_{12} & a_{13} \ a_{12} & a_{22} & a_{23} \ a_{13} & a_{23} & a_{33} \end{pmatrix} \cdot \begin{pmatrix} x \ y \ z \end{pmatrix}
$$

причем матрица обязательно симметричная. В матричном виде это записывается так:

$$
f(v) = v^t \cdot A \cdot v,
$$

где  $A$  — матрица квадратичной формы.

K ロ ▶ K @ ▶ K 할 ▶ K 할 ▶ 이 할 → 900

 $16/25$ 

#### Definition

Квадратичная форма называется положительно определённой, если  $f(v) > 0$  для всех ненулевых векторов  $v$ . Квадратичная форма называется неотрицательно определённой, если  $f(v) \ge 0$  для всех ненулевых векторов  $v$ .

#### Theorem

Квадратичная форма является положительно определённой, если все главные миноры её матрицы  $>0$ . Квадратичная форма является неотрицательно определённой, если все главные миноры её матрицы  $> 0$ .

#### Theorem

Любую квадратичную форму можно привести ортогональные преобразованием к диагональному виде. Иначе: для любой квадратичной форму существует ортонормальный базис, в котом её матрица имеет диагональный вид:

$$
\left(\begin{array}{cccc} \lambda_1 & 0 & \dots & 0 \\ 0, & \lambda_2 & \dots & 0 \\ \vdots & & \vdots & \vdots \\ 0, & 0 & \dots & \lambda_n \end{array}\right)
$$

Не ограничивая общности будем полагать:

$$
\lambda_1 \geq \lambda_2 \geq \cdots \geq \lambda_n.
$$

Такие базисные вектора будем называть главными осями, а **K ロ K イ団 K K 毛 K K モ お K コ** числа  $\lambda_i$  — главными значениями.

 $\Omega$  $18/25$ 

Можно убедиться, что главные оси

$$
v_i = \left(\begin{array}{c} v_{i1} \\ v_{i2} \\ \dots \\ v_{in} \end{array}\right)
$$

являются собственными векторами матрицы А:

$$
A \cdot \left(\begin{array}{c} v_{i1} \\ v_{i2} \\ \cdots \\ v_{in} \end{array}\right) = \lambda_i \cdot \left(\begin{array}{c} v_{i1} \\ v_{i2} \\ \cdots \\ v_{in} \end{array}\right)
$$

**PCA** 

<span id="page-18-0"></span>K ロ X K @ X K 할 X K 할 X ( 할 X )  $299$  $19/25$ 

Как находить собственные вектора и значения матрицы? Если матрица А невырожденная, то система линейных уравнений  $Av = w$  имеет единственное решение (теорема Крамера). Система уравнений  $Av = 0$  всегда имеет нулевое решение, и если есть ещё и ненулевое, это означает, что матрица А вырождена, то есть  $\det A = 0$ . Пусть  $Av = \lambda v$ , тогда

<span id="page-19-0"></span>
$$
(A-\lambda E)v=0,
$$

где  $E$  — единичная матрица. Таким образом, если  $v$  собственный вектор с собственным значением  $\lambda$ , то оператор  $A - \lambda E$  вырождена и, следовательно  $\det(A - \lambda E) = 0$ . Этот определитель является многочленом от  $\lambda$  степени n (характеристический многочлен матрицы). Т.е. надо найти характеристический многочлен, его корни и для каждого корня найти ненулевые решения системы уравнений  $Av = \lambda v$ . Для симметричной матрицы А есть более простые алгоритмы.  $000$  $20/25$ 

def optimal\_basis(V):# оптимальный базис для строк матрицы  $, , ,$ 

В строках (my) матрицы V лежат вектора (длины mx). Возвращает пару (w, B), где

В - оптимальный базис для этих векторов,

то есть матрицу mx\*mx, в СТОЛБЦАХ которой лежат эти w - собственные значения  $, \, , \, ,$ 

```
my, mx = V.shapeX2 = np{\text{.}zeros((mx, mx))} # sum(x_i^2)for v1 in V: # по строкам матрицы V
    X2 == np.outer(v1, v1)X2 /= my
w, B = npulinalg.eigh(X2)return w[::-1], B[:, ::-1]K ロ ▶ K @ ▶ K 할 ▶ K 할 ▶ 이 할 → 900
```
<span id="page-20-0"></span> $21/25$ 

#### Метод главных компонент

```
def AUC1(Y, X):
    w = \lim_{x \to \infty} (Y, X)#print(w, ' = w')cx, cy = [] , []for ib in range(-150, 150):
        TP, FP, FN, TN = mlu. TP_FP_FN_TN(X, Y, w, ib / 100)cx.append(FP / (FP + TN))cy.append(TP / (TP + FN))plt.scatter(cx, cy, s=1, color='red')
    n_{col} = X.shape[1]plt.savefig(f't:\\ROC_{n_col:02d}.png', dpi = 100)
    plt.clf()
    return AUC(cx, cy)
```
**KORK EXTERNE FRAME** 22 / 25

#### Метод главных компонент

```
eval, basis = mlu.optimal_basis(X)
print(np.sqrt(eval), '=values')
X1 = X.dot(basis)for i in range(len(eval)-1, 0, -1):
   print(f' i = \{i:2d\}, AUC1 = \{AUC1(Y, X1[:, i]) : 7.3f\}')
```
23 / 25

K ロ ▶ K @ ▶ K 할 ▶ K 할 ▶ 이 할 → 900

24 / 25

K ロ ▶ K @ ▶ K 로 ▶ K 로 ▶ 『 콘 』 K 9 Q @

#### Метод главных компонент

i=13, AUC1= 0.926 i=12, AUC1= 0.926  $i=11$ ,  $AUC1=$  0.884 i=10, AUC1= 0.849  $i= 9$ ,  $AUC1= 0.848$  $i= 8$ ,  $AUC1= 0.844$  $i= 7$ ,  $AUC1= 0.844$  $i= 6$ ,  $AUC1= 0.844$  $i= 5$ ,  $AUC1= 0.813$  $i= 4$ ,  $AUC1= 0.809$  $i= 3$ ,  $AUC1= 0.669$  $i= 2$ ,  $AUC1= 0.639$  $i= 1$ ,  $AUC1= 0.685$ 

# Пример ROC-кривой

 $\dim = 14$   $\dim = 10$ 

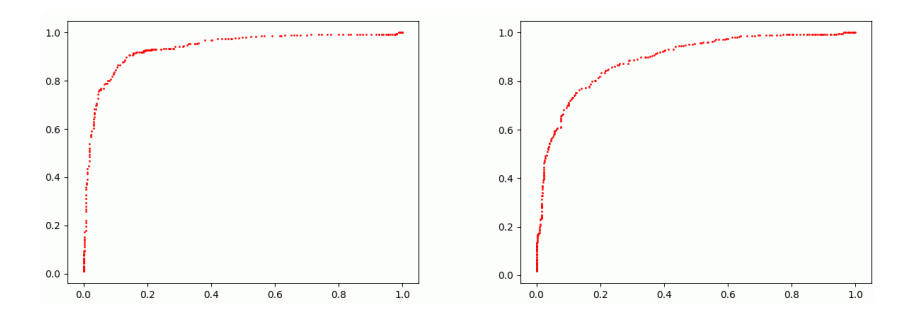

Более подробные картинки см. в папке ./ROC\_PCA/ROC\*.png и их анимация в ./ROC\_PCA/ROC\_PCA.gif

<span id="page-24-0"></span> $($  ロ )  $($   $($   $\frac{1}{2}$   $)$   $($   $\frac{1}{2}$   $)$   $($   $\frac{1}{2}$   $)$